1

# *Logikai programozás* 5.

# ISMÉTLÉS Fibonacci sorozat: a/ fibonacci(1,1). fibonacci $(2,1)$ . fibonacci(N,F) :-  $N > 1$ , N1 is N - 1, N2 is N - 2, fibonacci(N1, F1), fibonacci(N2, F2), F is  $F1 + F2$ .

## ISMÉTLÉS

Fibonacci sorozat:

b/

```
fibonacci(N, I, Elozo, Utolso) :- I =< N , 
                            Mostani is Elozo + Utolso, 
                            UjI is 1 + 1,
                            fibonacci(N, UjI, Utolso, Mostani).
fibonacci(\_,\_,\_,\_.
```
## ISMÉTLÉS

### Fibonacci sorozat:

## c/

fibonacci(N,Elozo, Utolso) :-  $N > 0$ , Mostani is Elozo + Utolso, UjN is N - 1, fibonacci(UjN, Utolso, Mostani). fibonacci $($ ,  $,$   $)$ .

Hogyan írathatjuk ki az első N Fibonacci számot? Hogyan határozhatjuk meg az N-edik Fibonacci számot? Hogyan indíthatjuk?

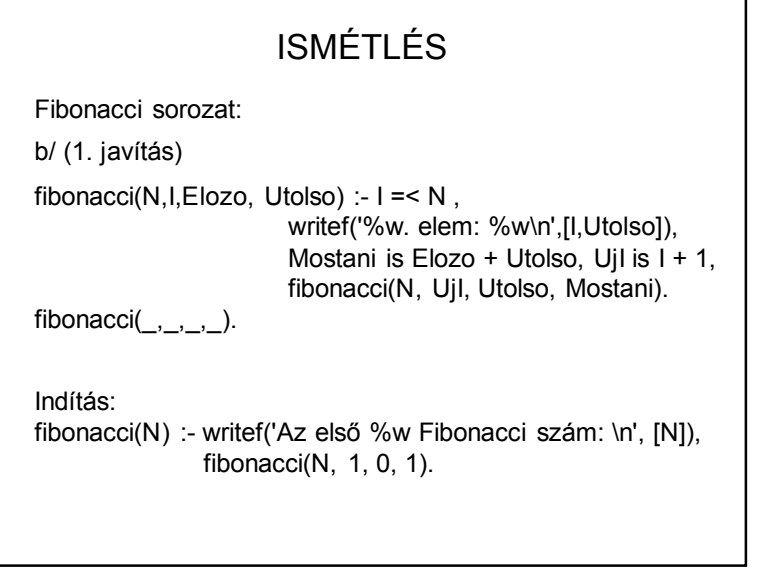

## ISMÉTLÉS Fibonacci sorozat: b/ (2. javítás) fibonacci(N,I,Elozo, Utolso, F) :- $I < N$ , Mostani is Elozo + Utolso, UjI is  $I + 1$ , fibonacci(N, UjI, Utolso, Mostani, F). fibonacci $(\_,\_,\_,$ , F, F).

Indítás: fibonacci(N,F) :- writef('A(z) %w. Fibonacci szám: \n', [N]), fibonacci(N, 1, 0, 1,F).

Miért kell a plusz paraméter?

## ISMÉTLÉS – NÉHÁNY LISTA PÉLDA

Listaelemek száma:

hossz([], 0).

hossz( $[|T|, H)$  :- hossz(T,Thossz), H is Thossz + 1.

hossz( $L$ , H) :- hossz( $L$ , 0, H).

hossz( $[$ |T], Eddig, H) :- Uj is Eddig + 1, hossz(T, Uj, H).  $hossz([], H, H)$ .

## ISMÉTLÉS – NÉHÁNY LISTA PÉLDA

Hány db, adott feltételnek megfelelő elem van egy listában: hanyd $b([,0)$ . hanydb([F|T],H) :- hanydb(T,Tdb), feltetel(F), H is Tdb + 1,!.  $hanydb([\Box]T],H)$  :- hanydb(T,H). hanydb([1,0). hanydb $([F|T], H)$  :- hanydb $(T, Tdb)$ ,!, ( feltetel(F), H is  $Tdb + 1$ ; H is Tdb ). ez is jó: feltetel(F) -> H is  $Tdb + 1$ és ha egyértelmű megoldást szeretnénk?(; hatására sincs több) Itt és a továbbiakban  $feltetel(F)$  :- ... a feltételt tartalmazó szabály.

## ISMÉTLÉS – NÉHÁNY LISTA PÉLDA Hány db, adott feltételnek megfelelő elem van egy listában: hanydb(L, H) :- hanydb(L, 0, H),!. hanydb([F|T], Eddig, H) :- feltetel(F), Uj is Eddig + 1, hanydb(T, Uj, H). hanydb([ |T], Eddig, H) :- hanydb(T, Eddig, H). hanyd $b($ [],  $H, H$ ). hanydb( $[F|T]$ , Eddig, H) :- ( feltetel $(F)$  -> Uj is Eddig + 1 ; Uj is Eddig ), hanydb(T, Uj, H). hanydb $([], H, H)$ . és ha egyértelmű megoldást szeretnénk?(; hatására sincs több)

# KITÉRŐ – MEGJEGYZÉS A HF-EKHEZ

%

% Get element from index, get index from element or get boolean from index and element. % Only the first match!  $\frac{0}{6}$ % Get element from index: get(+list, -element, +index).

% Get index from element: get(+list, +element, -index).

% Get boolean from index and element: get(+list, +element, +index).  $\frac{0}{6}$ 

Fontos a szép és szabályos kommentezés.

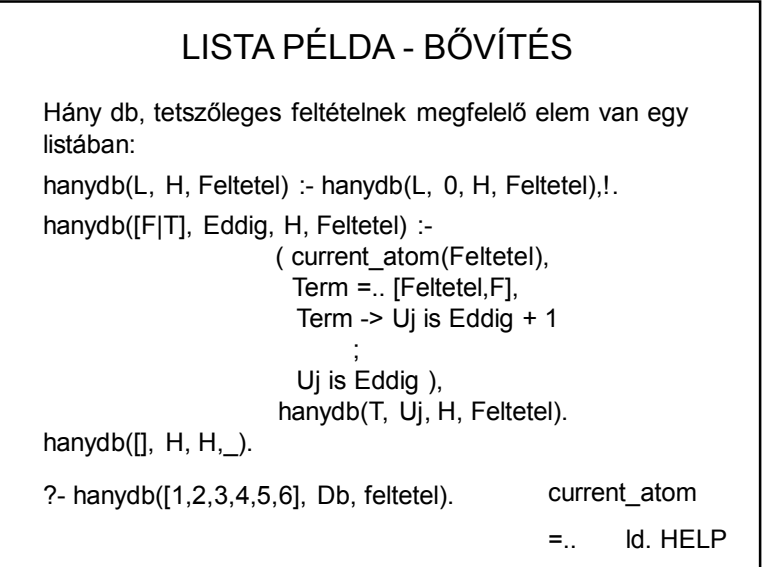

## ISMÉTLÉS – ÚTKERESÉS

Az útkeresési példa és javítása

start:- write('Melyik városból akarsz indulni ?'), read(Start), write('Hova akarsz eljutni ?'), read(Cel), ut(Start,Cel).

ut(Start,Cel) :- repulo(Start,Cel). ut(Start,Cel) :- repulo(Start,Uj\_varos), ut(Uj\_varos,Cel).

## ÚTKERESÉS – JAVÍTÁS KERESÉSEK

Az útkeresési példa és javítása

ut(Start,Cel, ,[Start,Cel]) :- repulo(Start,Cel).

ut(Start,Cel,Eddigvizsgalt, [Start|Utvonal] ):repulo(Start,Uj\_varos), \+(member(Uj\_varos,Eddigvizsgalt)),

ut(Uj\_varos,Cel,[Uj\_varos|Eddigvizsgalt],Utvonal).

start:- write('Melyik városból akar indulni ?'), read(Start), write('Hova akar eljutni ?'), read(Cel), ut(Start,Cel, [Start,Cel],Megoldas), writeln(Megoldas), fail.

start.

## KERESÉSEK

:- module(arpadhaz,[el/2]).

el(INNEN,IDE):- szuloje(INNEN,IDE).

szuloje('álmos', 'árpád'). szuloje('árpád', zolta). szuloje('árpád', tarhos). szuloje('árpád', 'üllő'). szuloje('árpád', jutas). szuloje(tarhos,tevel).

…

A keresési algoritmus (esetleges javításokkal) tetszőleges gráf esetén is alkalmazható.

Az

 $ose(A,B) := el(A,B).$  $ose(A,B) := el(A,C)$ ,  $ose(C,B)$ .

keresés tetszőleges fa-gráf esetén alkalmazható.

:-use\_module(arpadhaz). %:-use\_module(kiralynok). %:- use\_module(vasut). %:-use\_module(farmer).

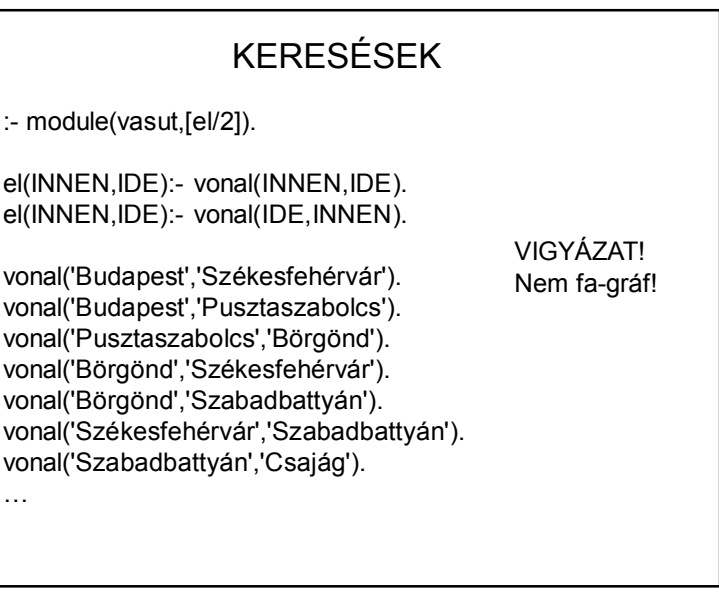

## KERESÉSEK

Feladat: hogyan lehet egy 4-szer 4-es sakktáblán elhelyezni négy királynőt úgy, hogy ne üssék egymást. (Alapfeladat: igazi sakktáblán 8 királynő.)

## FONTOS MEGJEGYZÉS:

Most a gráf szemléltetése céljából konkrét adatokkal írjuk meg a modult, de NE szokjon hozzá, hogy konkrét adatokkal ír programot!!! A feladat ügyesebben (és elegánsabban, jobban) is megoldható, ha általánosan fogalmazzuk meg a táblára pakolás szabályát.

HF: egy ennél ügyesebb, célirányos megoldás.

## KERESÉSEK

:- module(kiralynok,[el/2]).

el(tabla(0,0,0,0),tabla(X,0,0,0)) :- member(X,[1,2,3,4]).

el(tabla(X,0,0,0),tabla(X,Y,0,0)) :- member(Y,[1,2,3,4]),  $X=\equiv Y$ ,  $abs(X-Y)=1$ .

el(tabla(X,Y,0,0),tabla(X,Y,Z,0)) :- member(Z,[1,2,3,4]),  $X=\equiv Z$ ,  $abs(X-Z)=\equiv 2$ ,  $Y = \equiv Z$ ,  $abs(Y-Z) = \equiv 1$ .

el(tabla(X,Y,Z,0),tabla(X,Y,Z,Q)) :- member(Q,[1,2,3,4]),  $X=\equiv Q$ ,  $abs(X-Q)=\equiv 3$ ,  $Y=\equiv Q$ ,  $abs(Y-Q)=\equiv 2$ ,  $Z = \equiv Q$ ,  $abs(Z-Q) = \equiv 1$ .

## KERESÉSEK

Probléma: A farmernek át kell vinnie a folyón a farkast, kecskét, ill. a káposztát úgy, hogy a/ rajta kívül legföljebb egy valaki fér el a csónakban b/ távollétében nehogy kárt tegyen a farkas a kecskében, ill. a kecske a káposztában.

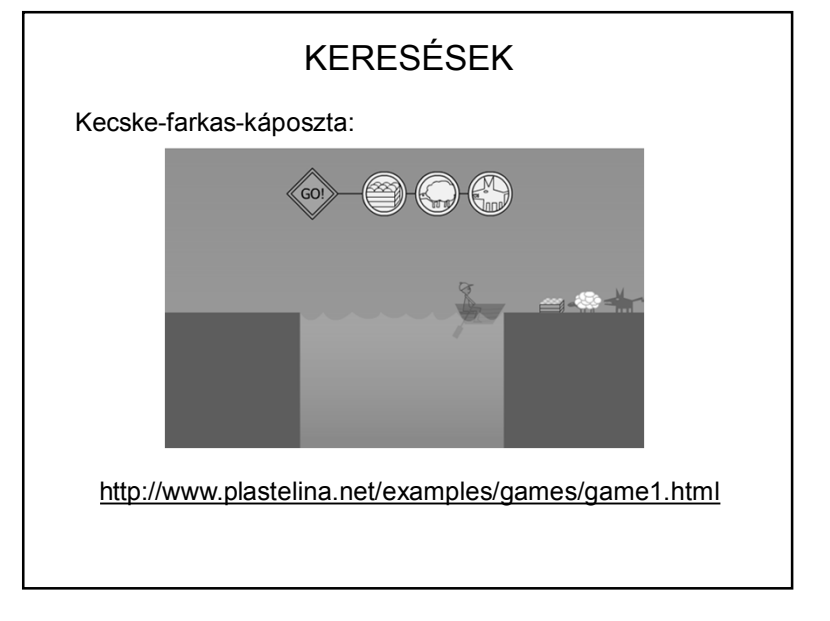

## KERESÉSEK

:- module(farmer,[el/2]).

el(EGYIK,MASIK) :- atvisz(EGYIK,MASIK), \+ hibas(EGYIK), \+ hibas(MASIK).

atvisz: hatására EGYIK állapotból a MASIK-ba kerülünk

allapot: azt mutatja, hogy a farmer, a farkas, a kecske ill. a káposzta a folyó melyik oldalán van.

Pl. allapot(bal,bal,jobb,bal) jelentése: a farmer, a farkas és a káposzta a folyó baloldalán, a kecske a folyó jobboldalán van.

# KERESÉSEK

hibás az az állapot, ahol a kecske és a káposzta, illetve a farkas és a kecske a folyó azonos oldalán van, a farmer viszont az ellenkező oldalon.

hibas(allapot(Farmer, ,Kecskekaposzta,Kecskekaposzta)) :ellenkezo(Farmer,Kecskekaposzta) . hibas(allapot(Farmer,Farkaskecske,Farkaskecske, )) :ellenkezo(Farmer,Farkaskecske) .

ellenkezo(bal,jobb). ellenkezo(jobb,bal).

## KERESÉSEK

atvisz(allapot(Farmer1,Farkas,Kecske,Kaposzta), allapot(Farmer2,Farkas,Kecske,Kaposzta)): ellenkezo(Farmer1,Farmer2).

/\*a farmer egyedül megy át a túloldalra \*/

atvisz(allapot(Farmer1,Farkas1,Kecske,Kaposzta), allapot(Farmer2,Farkas2,Kecske,Kaposzta)): ellenkezo(Farmer1,Farmer2), ellenkezo(Farkas1,Farkas2).

/\*a farmer a farkast viszi át \*/

## KERESÉSEK

atvisz(allapot(Farmer1,Farkas,Kecske1,Kaposzta), allapot(Farmer2,Farkas,Kecske2,Kaposzta)): ellenkezo(Farmer1,Farmer2), ellenkezo(Kecske1,Kecske2).

/\*a farmer a kecskét viszi át \*/

atvisz(allapot(Farmer1,Farkas,Kecske,Kaposzta1), allapot(Farmer2,Farkas,Kecske,Kaposzta2)): ellenkezo(Farmer1,Farmer2), ellenkezo(Kaposzta1,Kaposzta2).

/\*a farmer a káposztát viszi át \*/

VIGYÁZAT! Ez sem fa-gráf!

## KERESÉSEK

Javított keresés:

- nem engedjük meg, hogy ugyanazt a csúcsot egy útvonal keresése során többször is vizsgálja
- eredményként meghatározzuk a megtalált útvonalat is.

Megjegyzés: ez az úgynevezett mélységi keresés, vagyis a kereső-gráfban mindig a legmélyebben lévő csúcsból folytatja a keresést.

Sok egyéb keresési algoritmus is van, nem ez az egyetlen, sőt, nem is a leghatékonyabb, de könnyű megvalósítani.

## KERESÉSEK

Szélességi keresés:

Az adott csúcs összes rákövetkezőjét vizsgáljuk, és addig nem megyünk egy szinttel lejjebb, amíg mindet meg nem néztük. (Felfogható párhuzamos keresésnek is.)

## KERESÉSEK

melysegi(Start,Cel,Megoldas) : melysegi(Start,Cel, II, Megoldas).

melysegi(Start,Cel, ,[Start,Cel]) :- el(Start,Cel). melysegi(Start,Cel,Eddigvizsgalt,[Start|Utvonal]) : el(Start,Csucs), \+ member(Csucs,Eddigvizsgalt), melysegi(Csucs,Cel,[Csucs|Eddigvizsgalt],Utvonal).

## KERESÉSEK

szelessegi(Start,Cel):- szelessegi([Start],Cel,[Start]).

szelessegi([Start| ],Start, ).

szelessegi([Start|Csucsok],Cel,Utvonal): findall(Csucs,( el(Start,Csucs), \+ member(Csucs,Utvonal) ), Kovetkezok), append(Csucsok,Kovetkezok,UjCsucsok), append(Utvonal,UjCsucsok,UjUt), szelessegi(UjCsucsok,Cel,UjUt).

findall(Valtozo, feltetel(Valtozo), Lista) - részletesen később

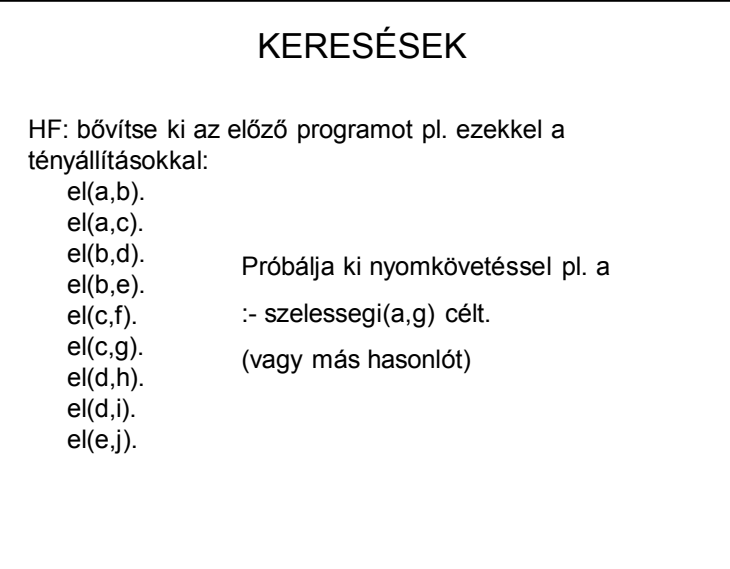